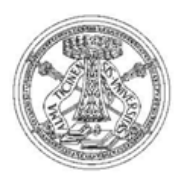

Università degli Studi di Pavia

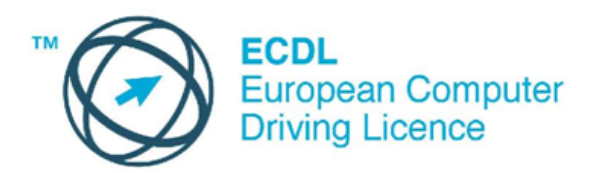

## **Corsi ed esami ECDL**

Il Test Center ECDL dell'Università degli Studi di Pavia organizza **corsi online** che preparano all'acquisizione delle certificazioni informatiche ECDL.

Per gli studenti dell'Università di Pavia i corsi sono gratuiti e fruibili tramite la piattaforma http://ecdlonline.unipv.it.

Gli studenti possono disporre dei seguenti contenuti formativi relativi al alle certificazioni ECDL Core, Advanced, Web Editing e Nuova ECDL Base, Standard e Full Standard:

- lezioni teorico-pratiche con audio,
- test intermedi e finali per la verifica dell'apprendimento,
- manuali didattici.

Gli studenti dell'Università di Pavia possono inoltre sostenere gli **esami** ECDL Core, Update, Advanced, WebEditing, Nuova ECDL e Health a tariffe agevolate, come indicato sul Portale del Test Center ECDL di Ateneo all'indirizzo http://ecdl.unipv.it.

La Nuova ECDL, sviluppata da AICA per adeguare le competenze degli utenti ai recenti progressi tecnologici, si differenzia dalle precedenti certificazioni ECDL in quanto:

- prevede una **Skills Card** virtuale, unica per le diverse certificazioni e senza scadenza.
- consente una maggiore **flessibilità** nella composizione del proprio percorso di apprendimento,
- fornisce, come valore aggiunto, il riconoscimento presso **Accredia** della certificazione ECDL Full Standard.

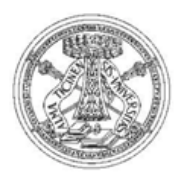

Università degli Studi di Pavia

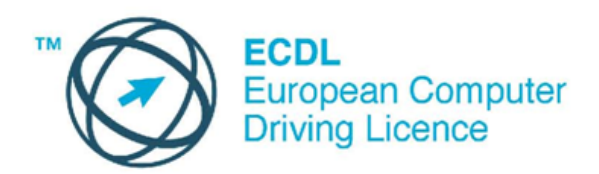

La Nuova ECDL si articola nelle seguenti **certificazioni**:

- Nuova ECDL Base: prevede il superamento dei 4 moduli Computer Essentials, Online Essentials, Word Processing, Spreadsheets
- Nuova ECDL Full Standard: prevede il superamento dei 4 moduli Base più i 3 moduli IT Security, Online Collaboration, Presentation
- Nuova ECDL Standard: prevede il superamento dei 4 moduli Base, più 3 moduli a scelta tra IT Security, Online Collaboration, Presentation, Using Databases, Web Editing, Health.
- Nuova ECDL Expert, prevede il superamento di almeno 3 moduli Advanced
- Nuova ECDL Profile, include tutte le certificazioni ECDL acquisite

Per ulteriori informazioni sulle certificazioni Nuova ECDL, consultare il sito AICA http://www.nuovaecdl.it/.

Per conoscere le modalità di passaggio alla Nuova ECDL presso il Test Center ECDL di Ateneo, consultare la pagina https://ecdl.unipv.it/nuovaecdl.php.